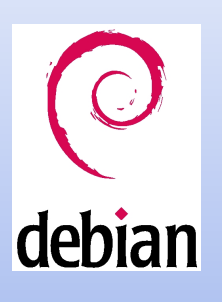

## **Mezzora d'amicizia – [www.linuxvar.it](http://www.linuxvar.it/)**

# GNU/Debian: una distribuzione aggiornata e stabile

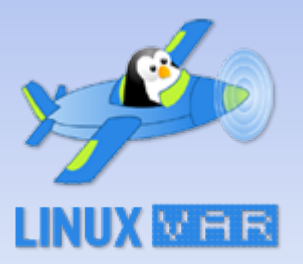

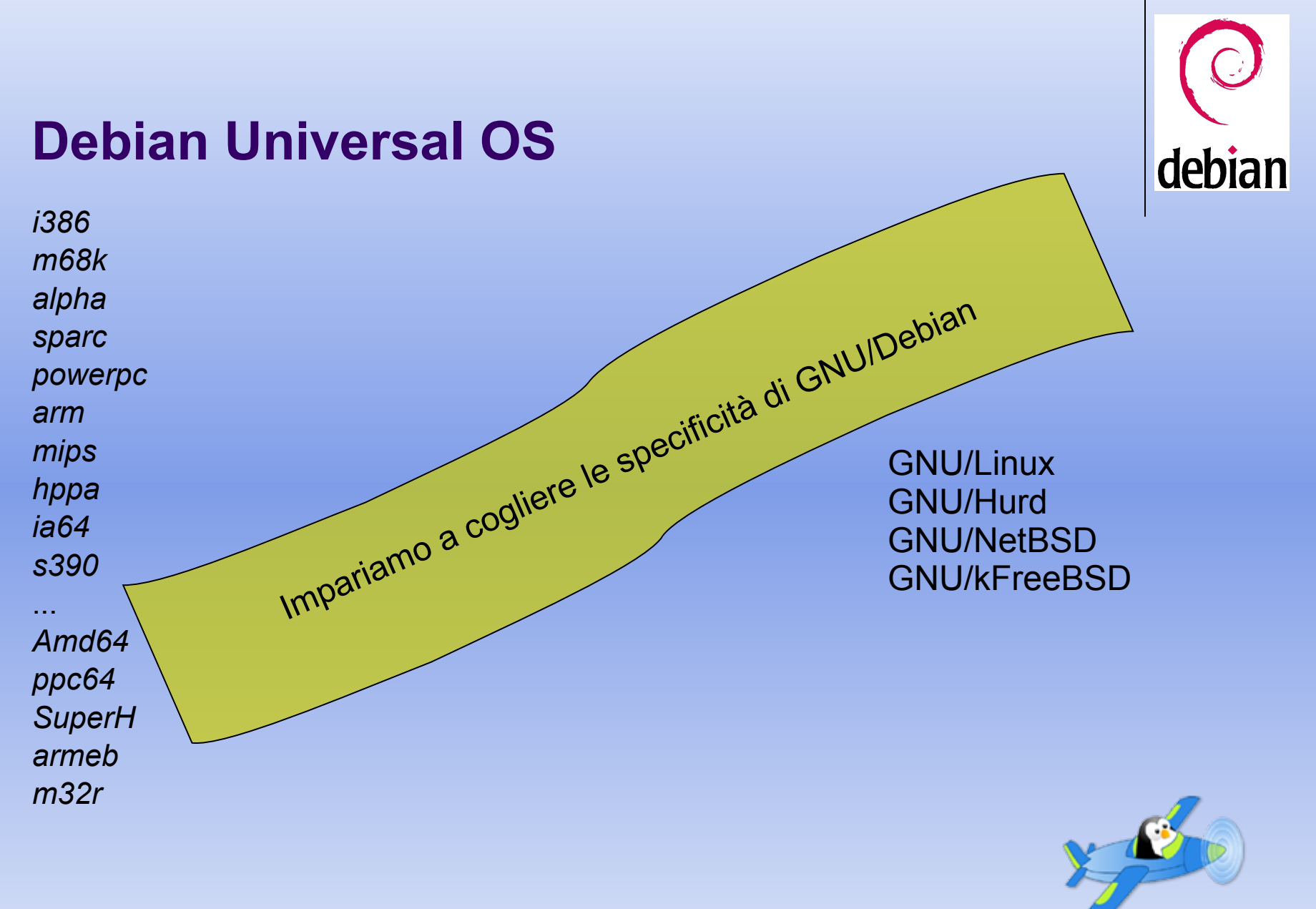

**04/04/2007 P|pex pipex\_07@alias.GameBox.net**

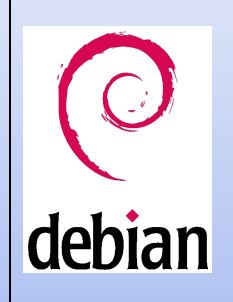

# **Storia... "solo" 11 anni! – la nascita**

#### **Debian 1.1 - Buzz**

Data: 17 giu 1996 Pacchetti: 474

Buzz Lightyear è l'uomo dallo spazio

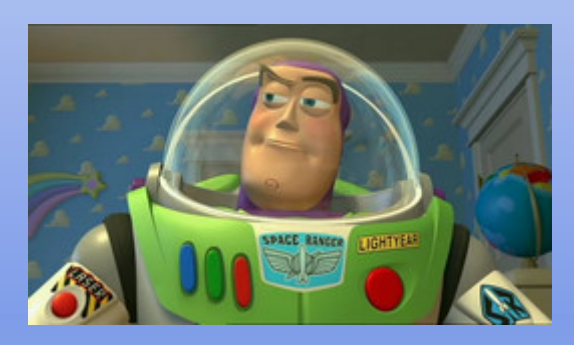

 **Debian 1.2 – Rex** Data: 12 dic 1996 Pacchetti: 848 Sviluppatori: 120

Rex è il dinosauro di plastica

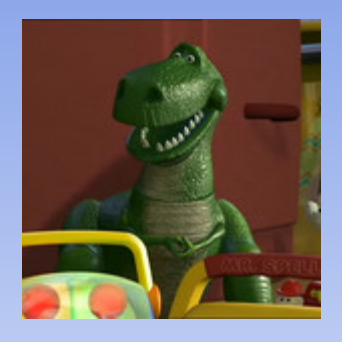

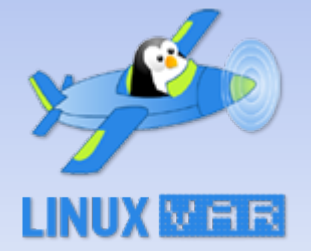

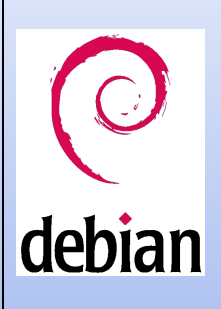

# **Storia... oggi**

 **Debian 3.1 – Sarge** Data: 06 Giugno 2005 pacchetti: 15.500 Sviluppatori: 1000+

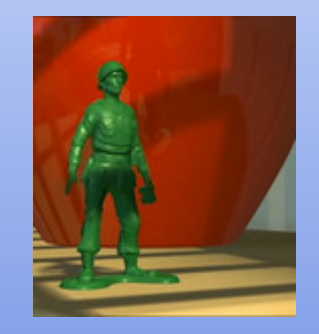

Sarge è il sergente della "Green Plastic Army Men"

Per tutta la storia a "fumetti" di Debian vedi http://www.e-moka.net/articoli.php?articolo=6

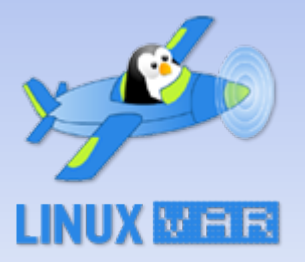

# **Sezioni / pacchetti**

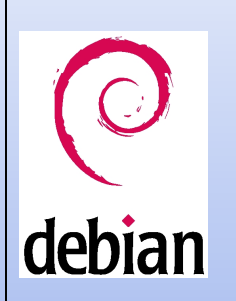

- Tutti i pacchetti sono liberi (free) in accordo con le Linee guida del software libero Debian
- La distribuzione ufficiale Debian è costituita dal contenuto della sezione *main* dell'archivio Debian
- i pacchetti che non possono essere inseriti nella sezione *main* per motivi legati a licenze restrittive o altri motivi sono nelle sezioni:
	- *Contrib*
		- I pacchetti in questa area sono licenziati liberamente da chi ne detiene il copyright, ma si basano su altro software che non lo è.
	- *Non-Free*
		- I pacchetti in questa area hanno delle forti restrizioni d'uso o di ridistribuzione
	- *Le sezioni "Non-US/Main" e* "*Non-US/Non-Free" non sono più presenti*
		- I pacchetti in quest'area sono liberi, ma non possono essere esportati da un server negli stati uniti d'America

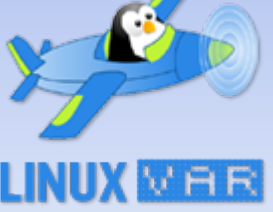

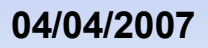

# **Stabile**

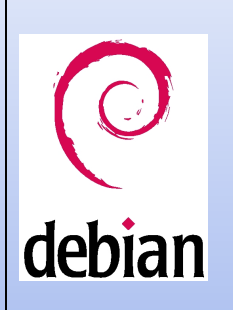

 il concetto di stable (stabile) NON si riferisce al grado di affidabilità di funzionamento del software, ma al fatto che il software, una volta dichiarato stabile, non subirà nessuna modifica, e manterrà le stesse funzionalità senza introdurne ulteriori: in altre parole, un software dichiarato stabile non subisce aggiunte di nuove funzionalità ma semplicemente mantenuto; l'aggiunta comporterebbe magari anche l'introduzione di nuovi bug.

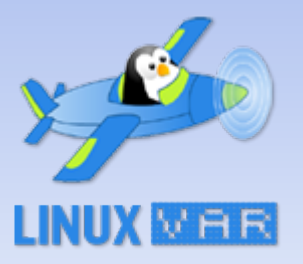

# debian

# **3 in 1 : 3 diverse distribuzioni**

## **Stable**

 ultima versione rilasciata ufficialmente di Debian GNU/Linux. Contiene software ben testato e stabile che viene cambiato solo in caso di migliorie relative alla sicurezza o usabilità

# • Testing

 contiene pacchetti che dovrebbero essere destinati a fare parte della prossima distribuzione stabile

# Unstable / SID

Questa area contiene i pacchetti più recenti di Debian.

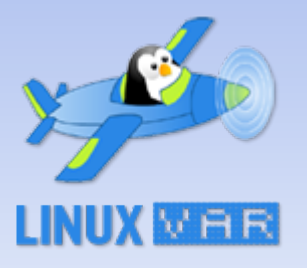

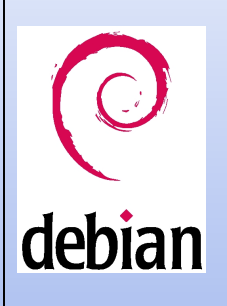

# **sid : la versione sempre aggiornata**

#### **Debian "Unstable" - Sid**

- E' la versione sempre in via di sviluppo e che si chiamerà sempre Sid: il ragazzo che nel film distrugge i giocattoli.
- *The evil and "unstable" kid next door [...] who should never be let out into the world*: il ragazzo della porta accanto, cattivo ed "instabile" che non dovrebbe essere mai lasciato in giro per il mondo. Sid: "Still in Development".

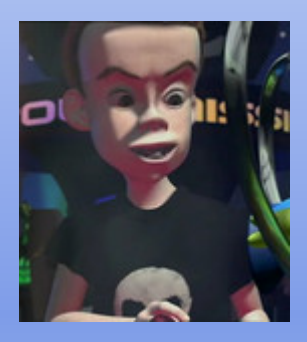

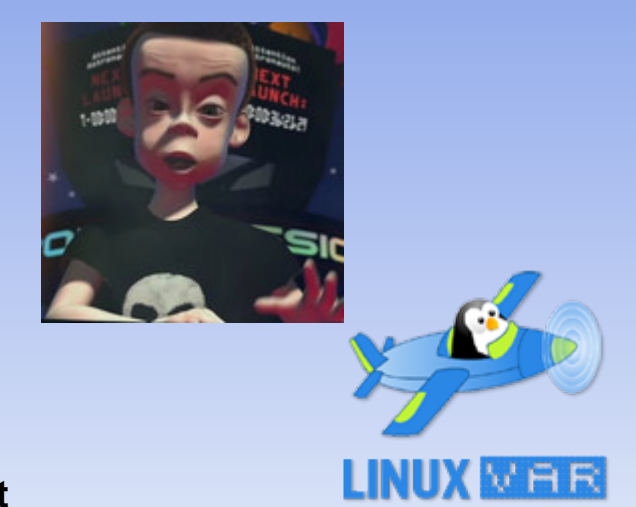

#### Il percorso dei pacchetti **Unstable → testing**

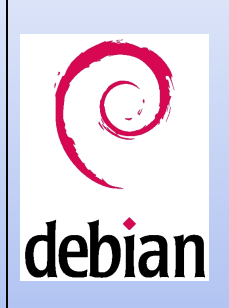

I pacchetti quando vengono creati, possono essere inseriti in Experimental, se hanno bisogno di test approfonditi e non sono considerati completamente stabili dall'autore, oppure possono essere inseriti in Unstable, pronti per essere testati dagli sviluppatori.

Il pacchetto viene incluso in Testing (sostituendo eventualmente quello più vecchio) se:

- Deve essere stato in unstable per 10, 5 o 2 giorni, in funzione dell'urgenza dell'upload;
- Deve essere stato compilato e deve essere aggiornato su tutte le architetture su cui sia stato compilato in unstable;
- Deve avere meno bug release-critical, o lo stesso numero, della versione corrente in "testing" (si veda sotto per maggiori informazioni);
- **Tutte le sue dipendenze devono o essere soddisfatte dai pacchetti già in "testing", o essere** soddisfatte dall'insieme di pacchetti che verranno installati nel contempo;
- L'operazione di installazione del pacchetto in "testing" non dovrà danneggiare alcun pacchetto che sia già in "testing".

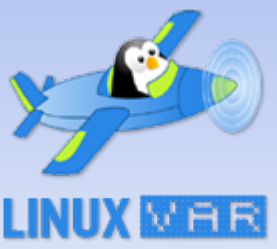

#### Il percorso dei pacchetti **testing → stable**

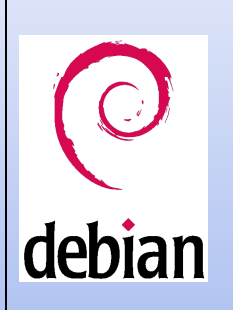

 Quando la versione di Testing raggiunge un buon grado di maturità, avviene il passaggio da Testing a Stable. Prima di tutto viene dicharata una situazione di freeze, in cui non è più possibile inserire nuove versioni di un pacchetto (a meno che non sia fondamentale per la correzione di qualche bug) ma solo correggere i bug riscontrati. Quando la versione di Testing verrà valutata come sufficientemente stabile, verrà rilasciata come Stable. Dopo il rilascio della Stable, la nuova Testing verrà ricreata secondo le normali regole a partire da Unstable.

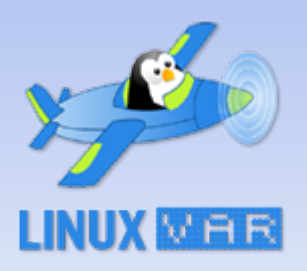

## **Prossima stable**

 **Debian 4.0 – Etch** Data: xx yyy 2007

pacchetti: Sviluppatori:

è la lavagna giocattolo

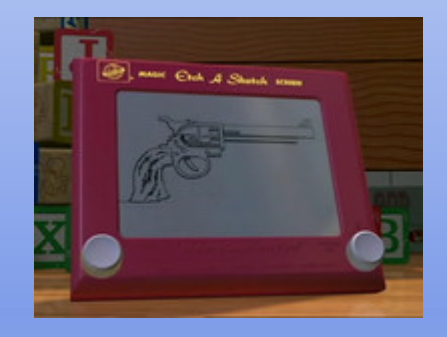

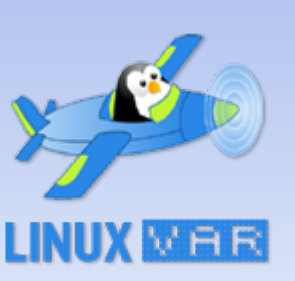

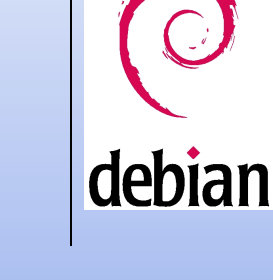

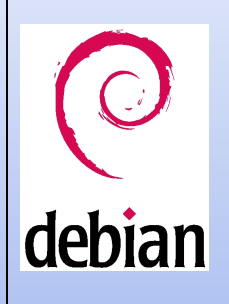

# **Switch tra distribuzioni / sources.list**

- Installare la versione stabile attualmente distribuita
- Modificare il file /etc/apt/source.list
- Procedere all'aggiornamento/upgrade dei pacchetti
- cat /etc/debian\_version
- in futuro ... NON sarà necessario installare la prossima stable, ma semplicemente procedere al suo aggiornamento.
- Si può passare da stable  $\rightarrow$  testing  $\rightarrow$  unstable, e anche ViceVersa... stable  $\leftarrow$  testing  $\leftarrow$  unstable ....
- Si può avere un sistema misto, prendendo pacchetti da un altro "ramo" debian

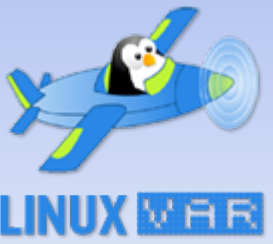

# **Aggiornare? aggiornare!**

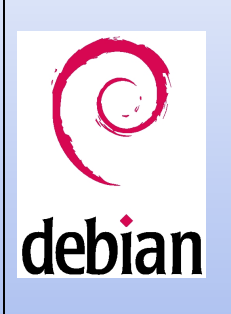

ныв

- Con testing/unstable gli aggiornamenti sono "praticamente" **quotidiani!**
- **·** Il tuo gioco preferito è OpenArena?

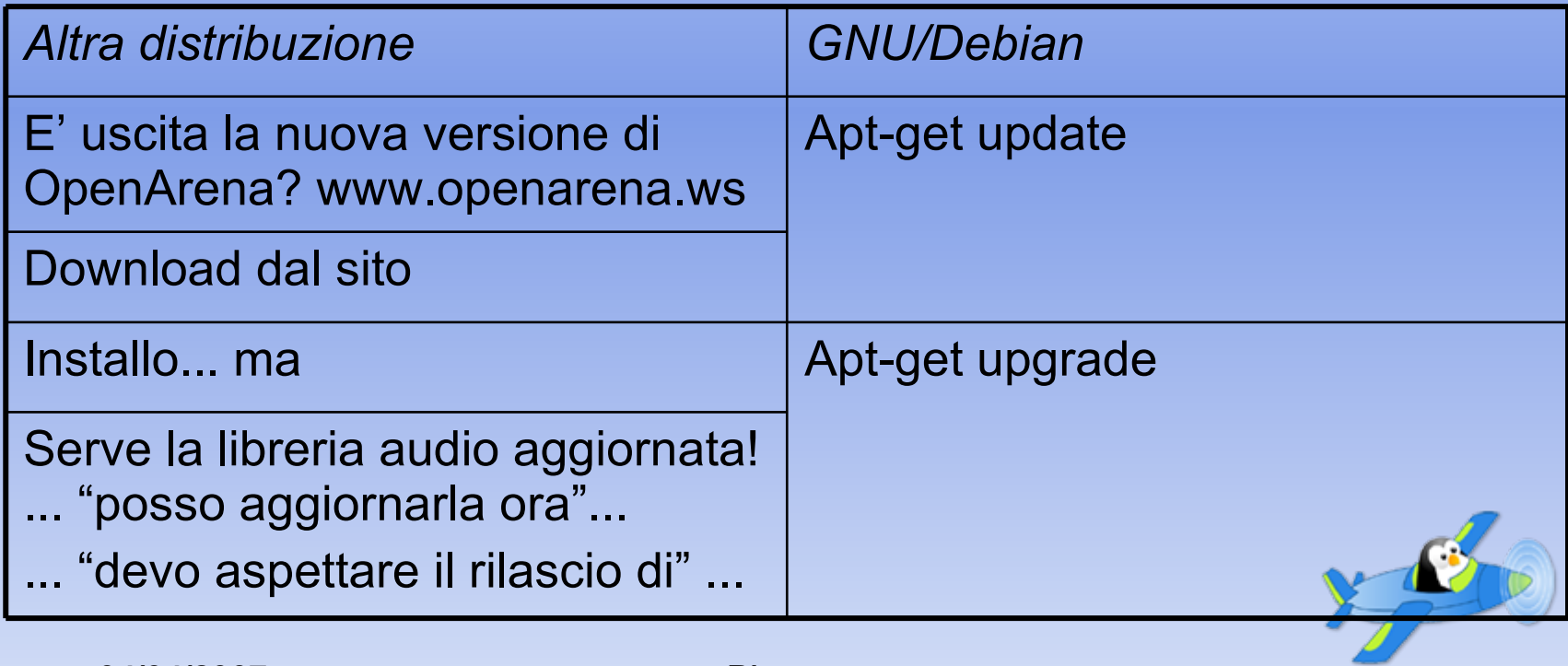

# **Repository**

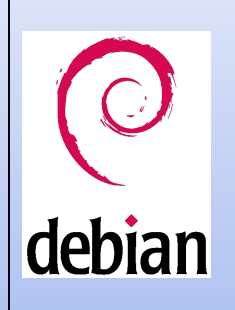

- utilizzo di firme GPG per i pacchetti Le firme dei developer sono nel pacchetto: debian-keyring apt-key
- Ufficiali
	- Debian mirror
		- Qual è il "miglior" repository?
			- # aptitude install apt-spy
			- # cd /etc/apt ; mv sources.list sources.list.org
			- # apt-spy -d *testing* -l sources.apt
	- **Snapshot: http://snapshot.debian.net/**
	- debian-volatile
	- **•** http://packages.debian.org/experimental/
	- http://incoming.debian.org/
- Non ufficiali (iniziative personali, x quali architetture?)
	- http://apt-get.org//search.php
	- Backports http://www.backports.org
	- Marillat (DD) http://www.debian-multimedia.org/

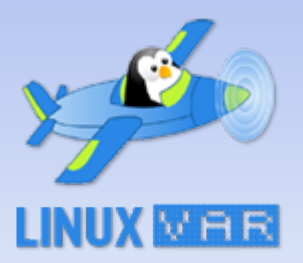

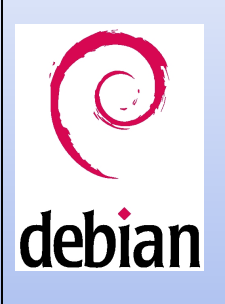

# **Programmi per la gestione dei pacchetti**

- dpkg
- apt-get
- aptitude
- synaptic (richiede X)
- $\bullet$
- apt-cache [search|show] pkg
- ...
- alien

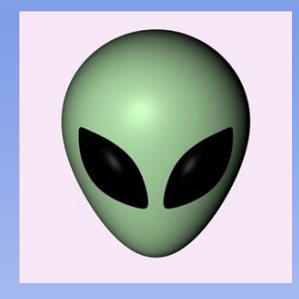

• PRIMA di installare un software da sorgente, controllare che non esista già nei repository Debian

![](_page_14_Picture_12.jpeg)

# **Strumenti utili in fase di installazione .deb**

![](_page_15_Picture_1.jpeg)

- apt-listchanges: visualizza le informazioni relative ai cambiamenti del pacchetto - a video o in posta locale
- apt-listbugs: elenca i bug del pacchetto/i che si sta installando, interrogando i server Debian, e permette di interrompere l'installazione.
- localepurge permette di tenere solo le lingue che riteniamo necessarie per il nostro PC, eliminando le altre in fase di installazione di un pacchetto

![](_page_15_Picture_5.jpeg)

# **Strumenti utili in fase di rimozione .deb**

![](_page_16_Picture_1.jpeg)

- Debfoster: permette di trovare e rimuovere i pacchetti installati per dipendenza di pacchetti che ora sono stati rimossi
- deborphan: permette di trovare e rimuovere i pacchetti/librerie che non sono più necessari

![](_page_16_Picture_4.jpeg)

# **Configurazione**

![](_page_17_Picture_1.jpeg)

- Dopo aver installato un software, se è necessario, viene richiesta la configurazione del programma, direttamente dal software utilizzato per l'installazione
- Nel caso di aggiornamento di file di configurazione verrà chiesto cosa fare: non aggiornare il file, usare il nuovo file di configurazione, vedere le differenze...
- **Per riconfigurare si usa dpkg-reconfigure** 
	- Ad es: dpkg-reconfigure console-common
- Il programma che viene eseguito a fine dell'installazione che permette di configurare la base del sistema è: /sbin/base-install
- nei file di configurazione "capita" di trovare sezioni riservate a debian... ed altre dedicate alle modifiche manuali ad es. /boot/grub/menu.lst

![](_page_17_Picture_8.jpeg)

# **Linux Kernel: la debian way**

![](_page_18_Picture_1.jpeg)

- Debian offre il pacchetto *kernel-package* per la compilazione del kernel, creando un pacchetto .deb per il tuo sistema. Basterà installare questo pacchetto e nient'altro
- gestione/compilazione di moduli "esterni" al kernel si usa il pacchetto *module-assistant* (comando # m-a) gestione dei moduli kernel: modconf, update-modules
- Il kernel può essere anche compilato in maniera "standard"
- Per aggiornare manualmente il boot manager Grub si può usare update-grub Non è necessario eseguirlo se si usa la Debian-Way per compilare un nuovo kernel

![](_page_18_Picture_6.jpeg)

![](_page_19_Picture_0.jpeg)

### **configurare ...** update- **....**

- gestione dei runlevel
	- vengono gestiti tramite update-rc.d
	- utilizzare un strumento di amministrazione grafico, come  $sysv-rc-conf$  O ksysv
	- Inetd viene gestisto tramite update-inetd [--disable|--enable] service
- gestire i demoni
	- invoke-rc.d demone [start|stop|status|...]
- gestire le alternative (desktop manager, editor....)
	- pacchetti virtuali in /etc/alternatives gestiti con update-alternatives

![](_page_19_Picture_10.jpeg)

# debian

# **Debian Fun**

- apt-get moo apt-get install funny-manpages
- apt-get install asr-manpages
- **·** fortune
- man sex

![](_page_20_Picture_6.jpeg)

# debian

# **Bibliografia**

- http:// www.debian.org
- http://guide.debianizzati.org
- http://www.wikipedia.org

![](_page_21_Picture_5.jpeg)